#### Implicit Bias Volume 1

Rotary October 2020

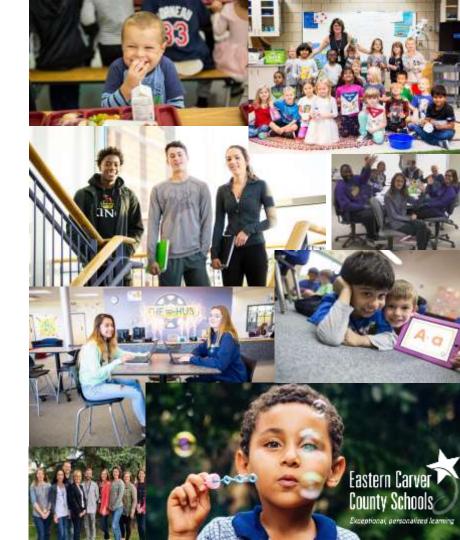

#### America is Beautiful

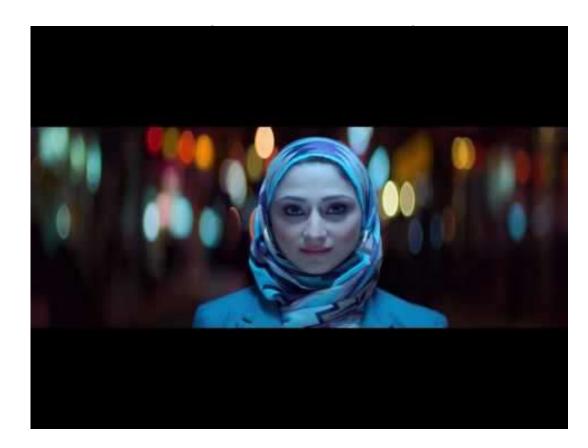

# **Community Agreements** Share mic Speak for yourself Refrain from assumption & offense Stay on topic

### Session Objectives

- Define and understand foundations of Implicit Bias
- Connect Implicit Bias to Rotary Mission

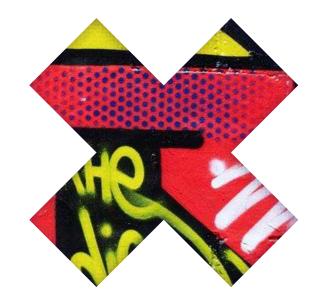

Rotary International has taken a stand internationally to oppose racism and use the power of Rotary to "Promote respect, celebrate diversity, demand ethical leadership, and work tirelessly to advance peace. As Rotarians, we will do our part to listen, learn and take action to ensure that we continue to contribute to making positive change." Join us as a club as we explore our own understanding as individuals and as a collective work toward the "Rotary commitment of bringing people together., and tap into the strength of Rotary now, as we stand with those who are working for peace and justice."

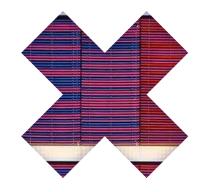

What is Implicit Bias?

Implicit bias is "a positive or negative mental attitude towards a person, thing, or group that is held at an unconscious level."

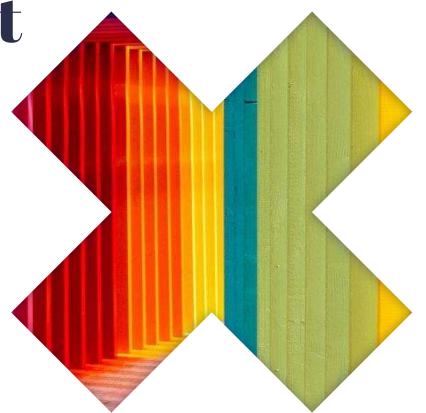

### Associative Memory

When faced with incomplete information, association fills in the blanks

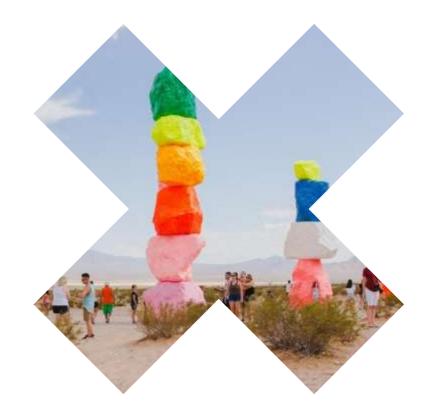

"If you can raed tihs praapragh, it's besecuae our mnids are vrey good at ptuting tgoehter peiecs of ifnroamtoin in a way taht is esay for us to make snese of. Our mnids do tihs atoumtaicllay, whituot our cosncoius cotnrol."

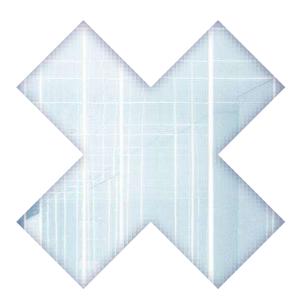

## What does the science say?

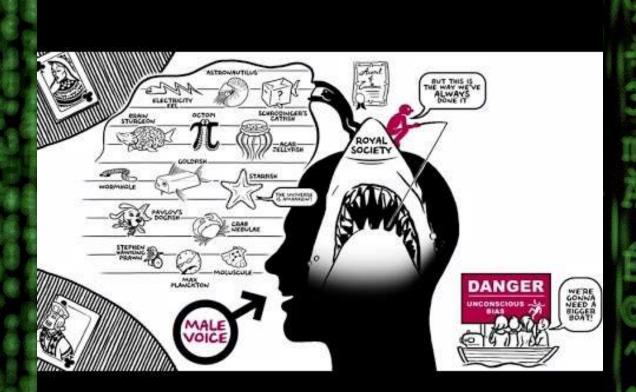

#### The Look

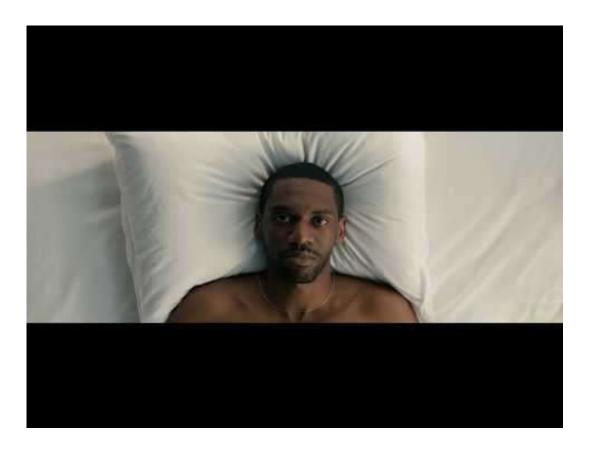

Implicit Association Test (IAT)

Refers to the attitudes or stereotypes that affect our understanding, actions, and decisions in an unconscious manner.

Please take the assessment on <u>Race</u> and be ready to process the results next Wednesday.

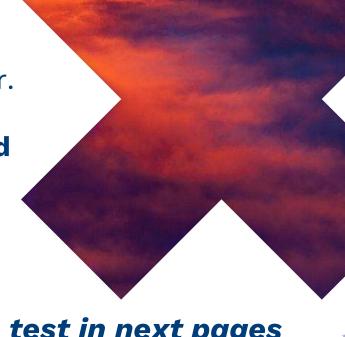

See directions on how to access the test in next pages

#### https://implicit.harvard.edu/implicit/selectatest.html

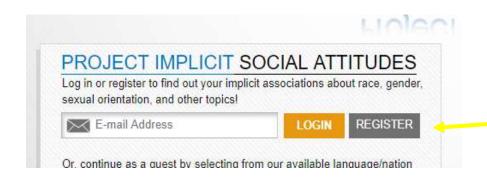

ENTER EMAIL ADDRESS AND CLICK ON "REGISTER"

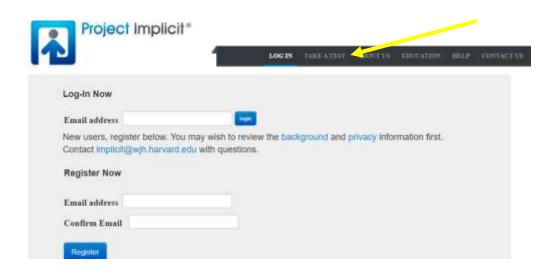

CLICK ON "TAKE A
TEST" ON THE TOP
TOOLBAR
(YOU DO NOT NEED TO REGISTER)

#### CLICK ON "I WISH TO PROCEED" AT THE BOTTOM OF THE PAGE

Subjects (cuhs@harvard.edu) for answers to pertinent questions about the research and your rights, as well as in the event of a research-related injury to yourself.

I am aware of the possibility of encountering interpretations of my IAT test performance with which I may not agree. Knowing this, I wish to proceed

#### CLICK ON THE "RACE IAT" BUTTON TO BEGIN

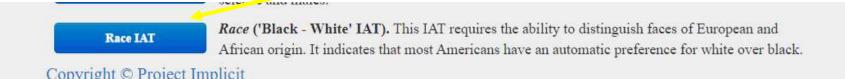

## Thanks!

#### **Any questions?**

You can find us at:

- × brooksk@district112.org
- × caldwellc@district112.org

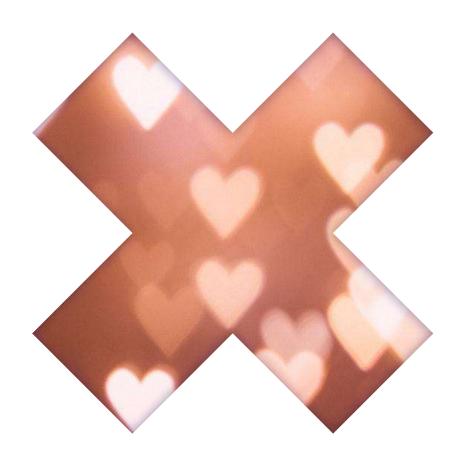